Josef Slowik

 $\frac{\partial}{\partial \theta_{R}}$ 

**RYCHI** 

⅋

ADNO

# Nebojte se

2., aktualizované a přepracované vydání

jak funguje počítač

jak používáme Windows

jak pracujeme s textem

jak na počítačovou arafiku

jak tiskneme a skenujeme

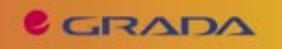

# Upozornění pro čtenáře a uživatele této knihy

Všechna práva vyhrazena. Žádná část této tištěné či elektronické knihy nesmí být reprodukována a šířena v papírové, elektronické či jiné podobě bez předchozího písemného souhlasu nakladatele. Neoprávněné užití této knihy bude trestně stíháno.

Používání elektronické verze knihy je umožněno jen osobě, která ji legálně nabyla a jen pro její osobní a vnitřní potřeby v rozsahu stanoveném autorským zákonem. Elektronická kniha je datový soubor, který lze užívat pouze v takové formě, v jaké jej lze stáhnout s portálu. Jakékoliv neoprávněné užití elektronické knihy nebo její části, spočívající např. v kopírování, úpravách, prodeji, pronajímání, půjčování, sdělování veřejnosti nebo jakémkoliv druhu obchodování nebo neobchodního šíření je zakázáno! Zejména je zakázána jakákoliv konverze datového souboru nebo extrakce části nebo celého textu, umisťování textu na servery, ze kterých je možno tento soubor dále stahovat, přitom není rozhodující, kdo takovéto sdílení umožnil. Je zakázáno sdělování údajů o uživatelském účtu jiným osobám, zasahování do technických prostředků, které chrání elektronickou knihu, případně omezují rozsah jejího užití. Uživatel také není oprávněn jakkoliv testovat, zkoušet či obcházet technické zabezpečení elektronické knihy.

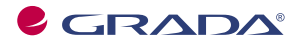

Copyright © Grada Publishing, a.s.

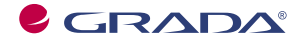

Copyright © Grada Publishing, a.s.

# Obsah

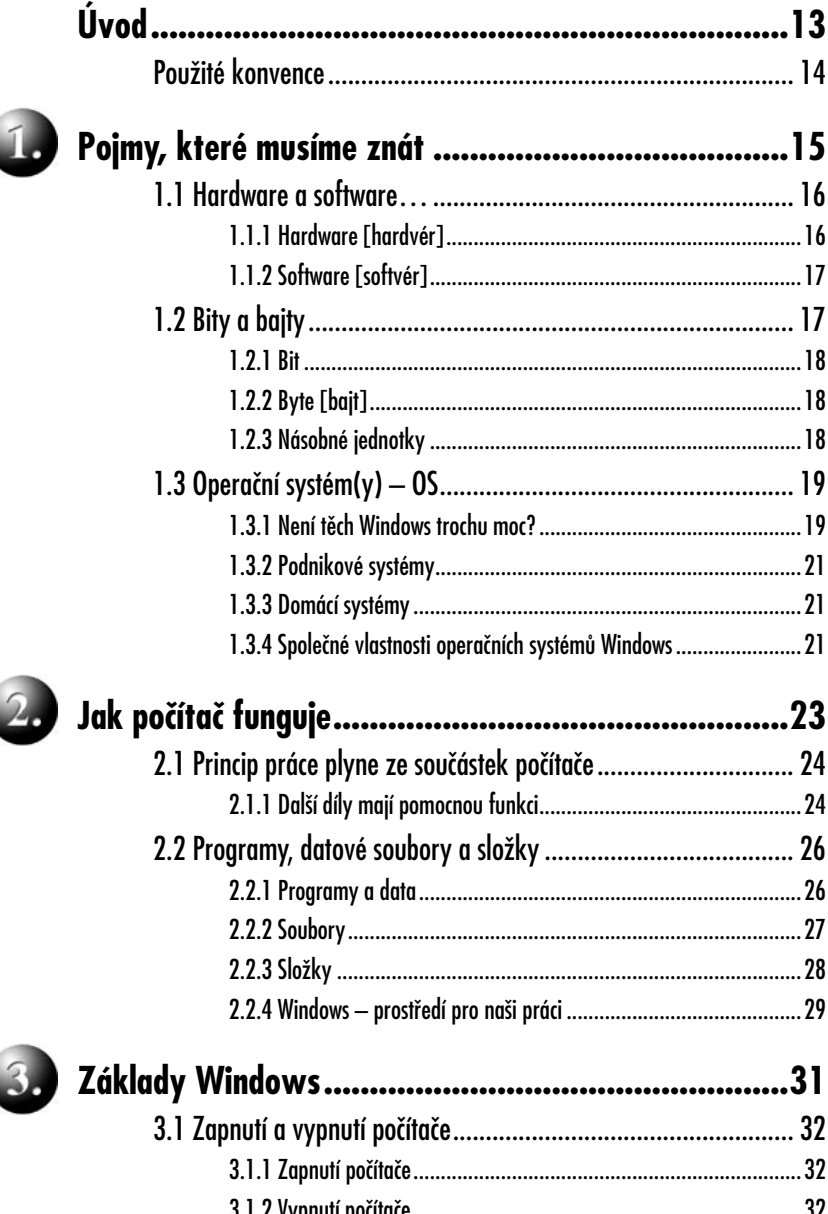

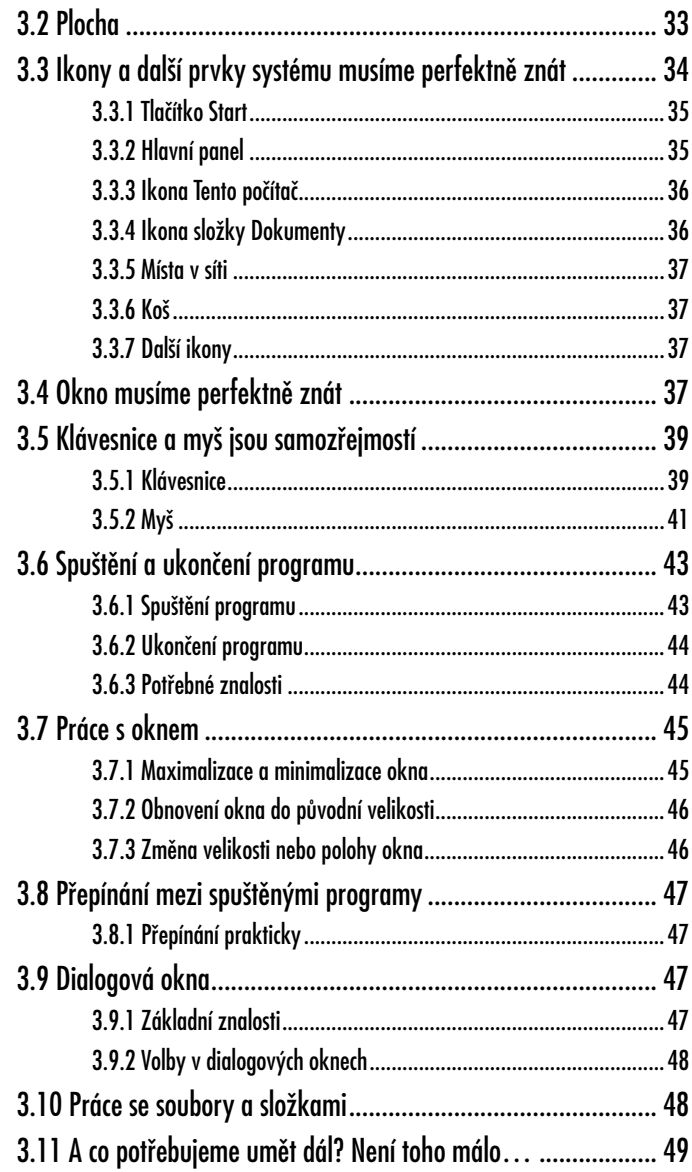

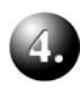

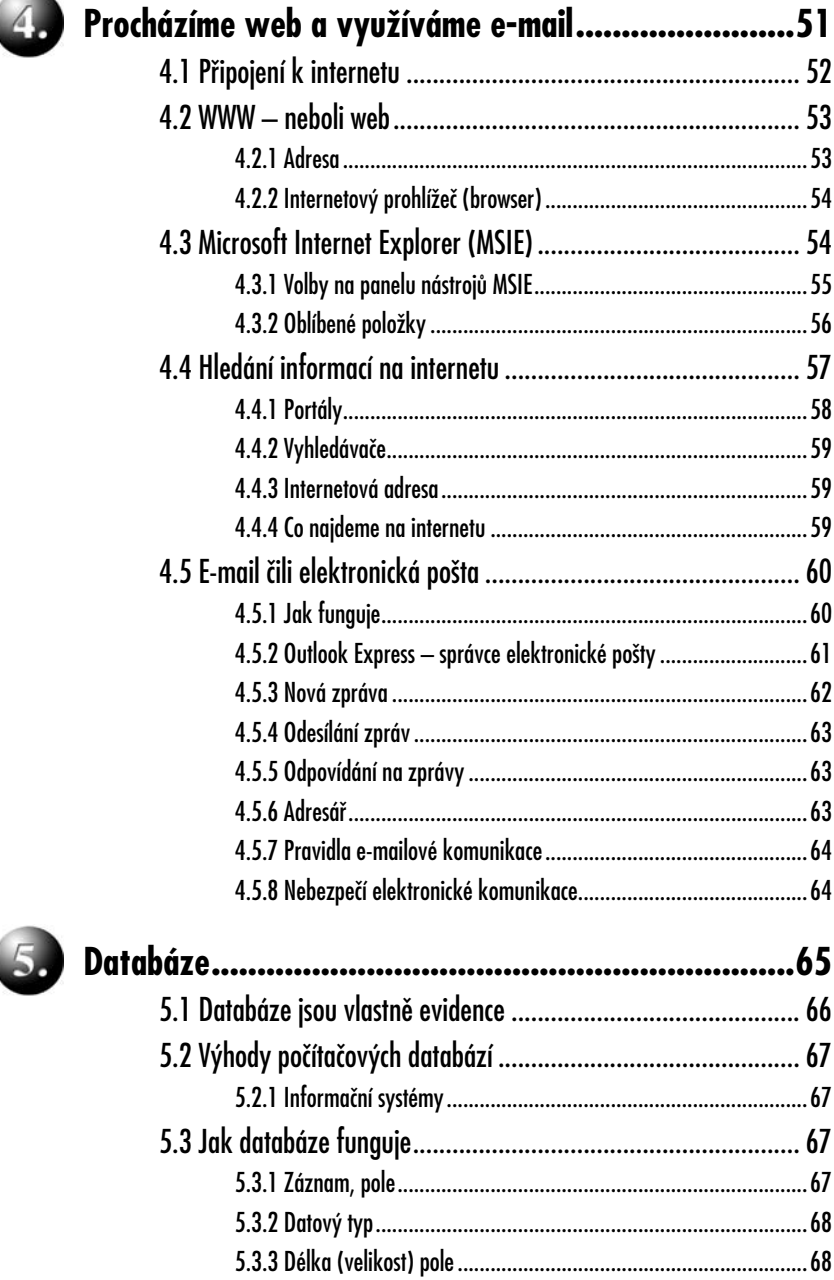

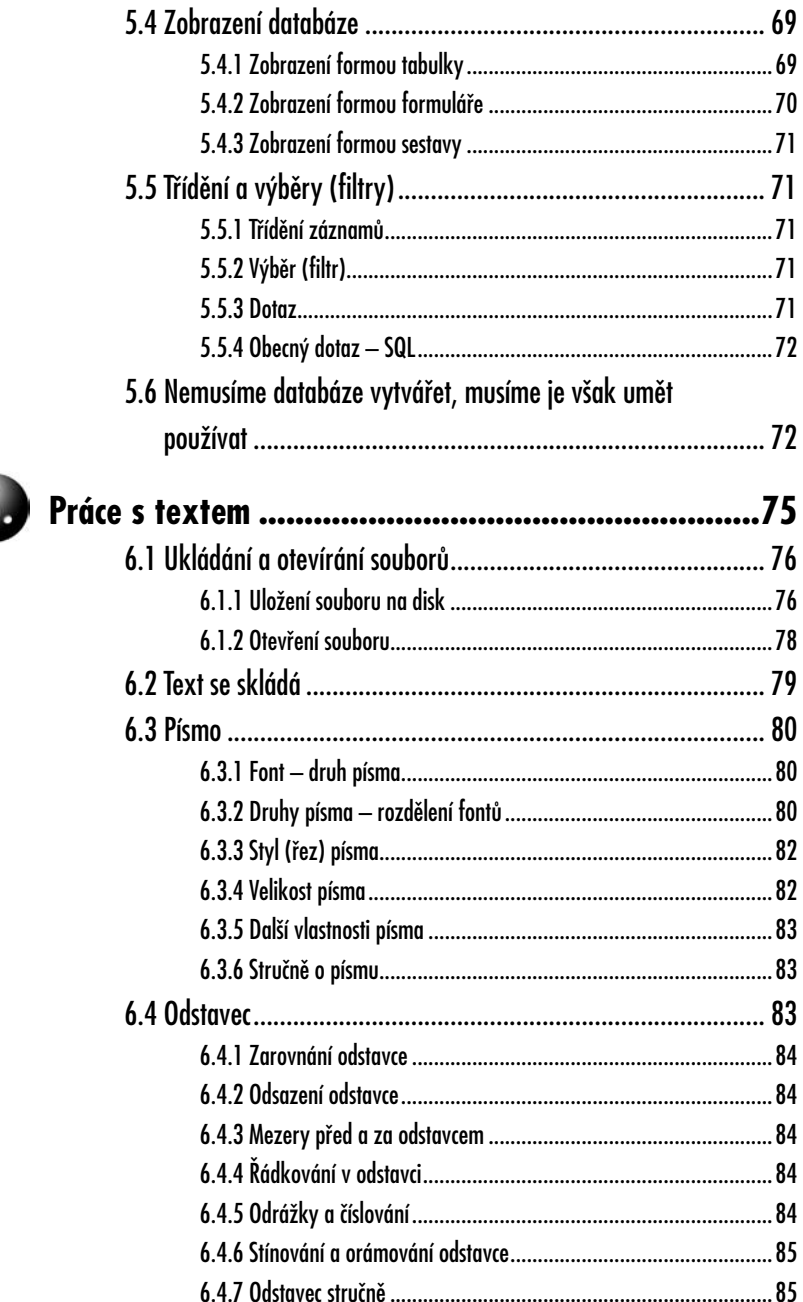

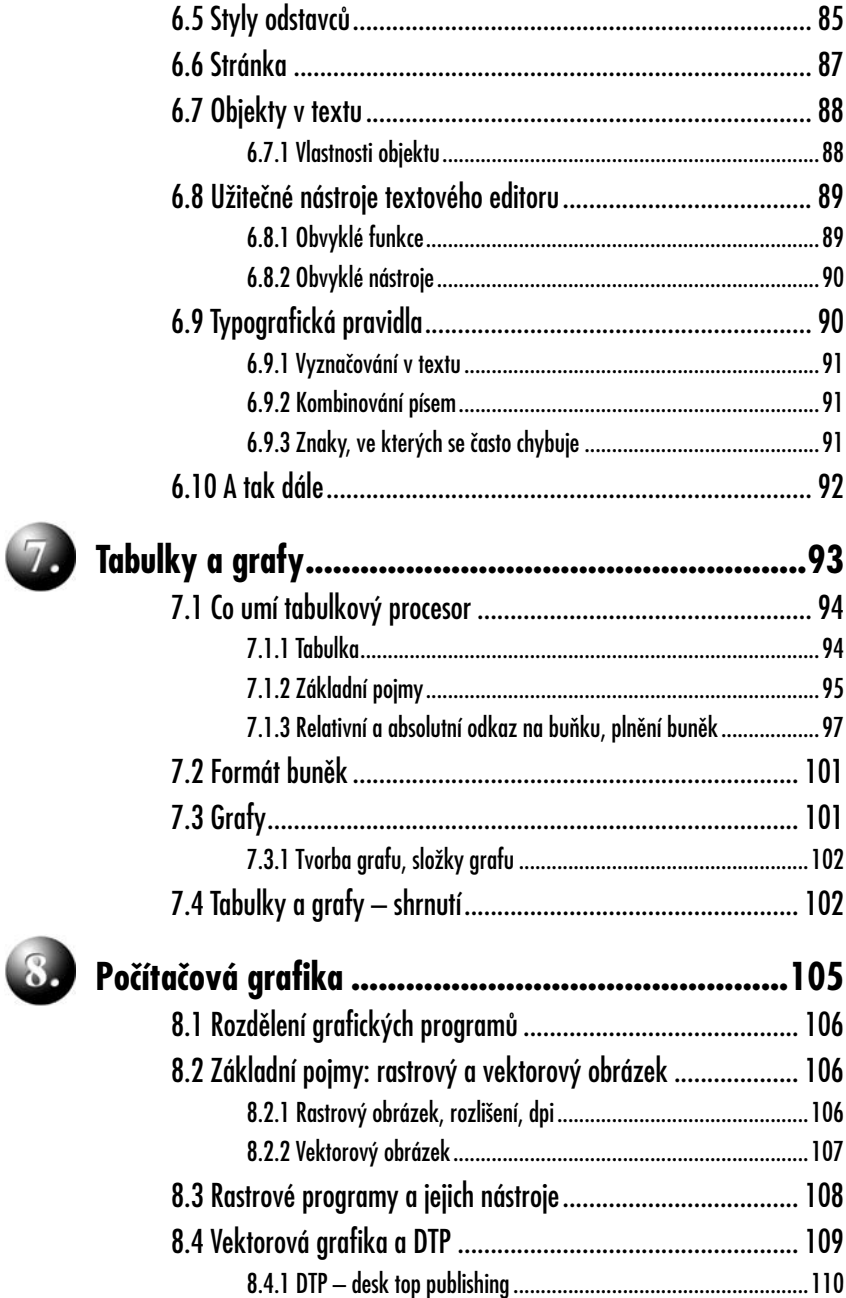

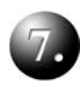

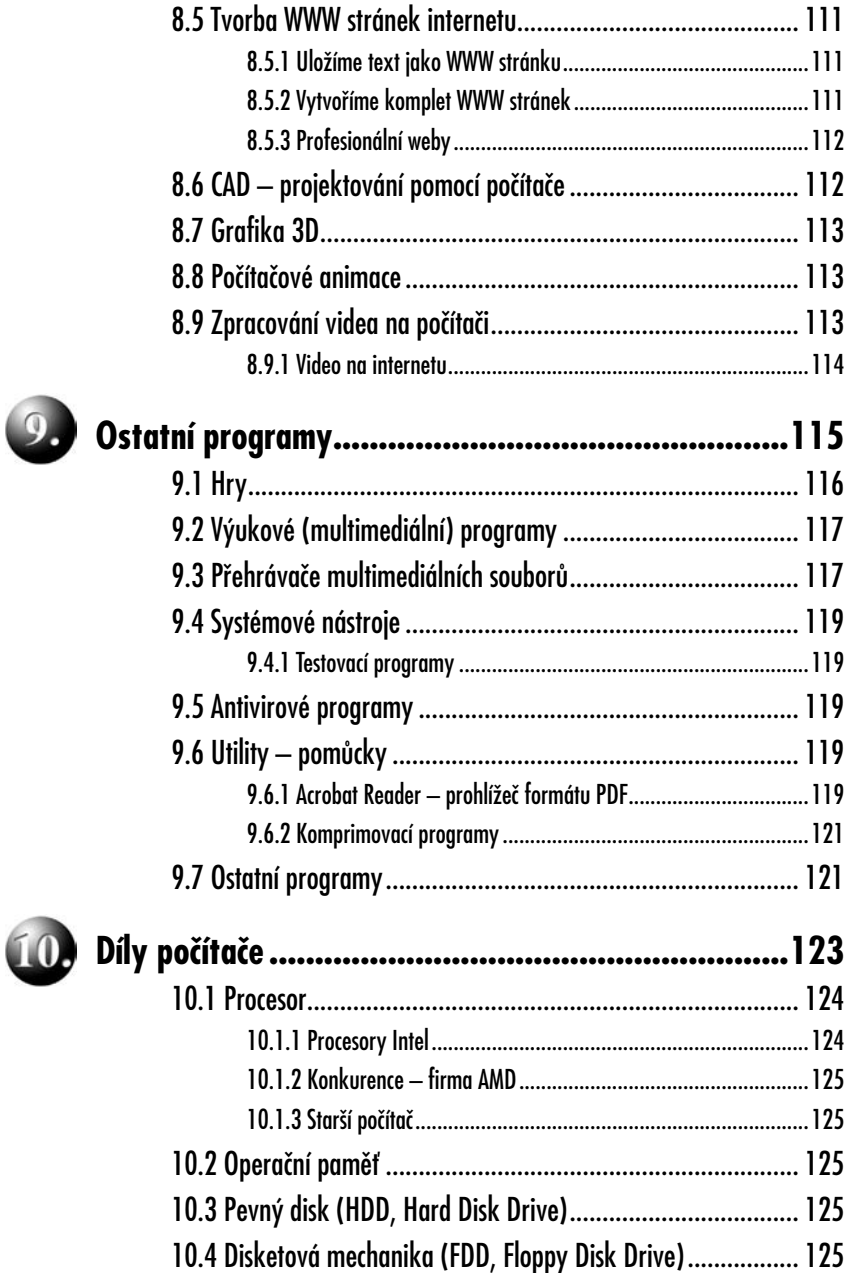

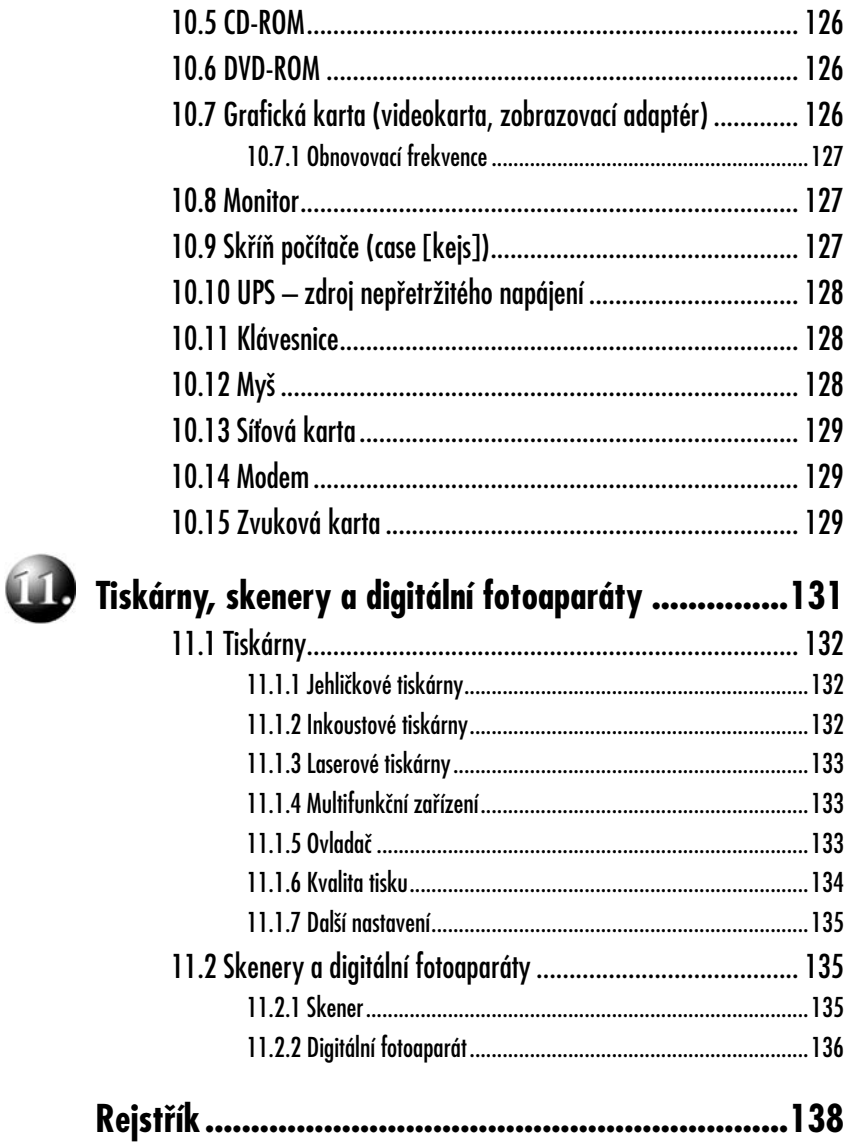

# **Úvod**

Ještě před 10 lety se hovořilo o tom, že osobní počítače začínají pronikat do podniků, škol a domácností a že se v nich patrně skrývá perspektivní budoucnost. Dnes už je možné konstatovat, že počítače pronikly nejen do podniků, firem, škol a domácností, ale i do mnoha dalších sfér, kde bychom si to dříve snad a ni neuměli představit. Nastala doba, kdy se dokonce většina z nás bez alespoň základních znalostí a dovedností v používání počítače zejména v pracovní oblasti neobejde. A právě takové základní informace se pokouší přinést tato kniha.

Hned následující kapitola seznamuje s pojmy a principy, které při práci s počítačem nutně potřebujeme znát. Je to takový stručný výkladový slovníček. Možná vás překvapí, že těchto pojmů není mnoho, ani nejsou příliš složité – základní principy funkce počítače jsou totiž skutečně poměrně jednoduché. Těžší je naučit se ovládání konkrétních programů. I když ani tam se nejedná o něco natolik složitého, z čeho by měl mít kdokoliv strach. Prakticky to ovšem vyžaduje trpělivost a určitý čas.

Slovo "Windows" slyšel jistě každý, kdo o počítač jen zavadil. Co je to, kde se tento název pro operační systém vzal a jak se s ním vlastně pracuje? To je uvedeno hned za výkladem základních pojmů.

Jakmile umíme počítač trochu ovládat, chceme ho využívat – to byl přece důvod, proč jsme si ho pořídili. Nesmírně užitečné a přitom jednoduché je využití možností internetu (tzv. web a e-mail). Jsou proto vyloženy hned po kapitole o Windows.

Pak následují databáze (evidence). Že žádnou nepotřebujete? Doma se bez nich možná obejdete (i když nakonec sami uznáte, že i tam se vám nějaká ta databáze také hodí), ve firmě ovšem zcela určitě ne. Účetnictví, mzdy, sklad, výroba – to všechno jsou vlastně evidence a s těmi se už setkává leckdo z nás.

Pokračovat budeme tabulkami s výpočty a dále počítačovou grafikou (kreslení pomocí počítače, úprava obrázků a fotografií, vytváření vlastních internetových stránek atd.). Zmíníme se i o dalších programech, a protože jsou jich desítky druhů, bude to spíše jenom takové letmé nahlédnutí.

Na konci nás čeká trochu teorie: o tiskárnách, skenerech a digitálních fotoaparátech, které má doma dnes už snad téměř každý. Podíváme se také na základní díly počítače a jejich funkci, aby se pro nás stal počítač ještě méně cizím a abychom ho dokázali používat smysluplně, kvalitně, bezpečně a bez negativních následků na naše zdraví.

Počítače se od druhé světové války, kdy se objevily jako velké haly plné technických dílů, o dnes směšném výkonu, zmenšily až na velikost peněženky (tzv. handheldy – počítače do dlaně). Přenosné počítače (notebooky) obsahují kompletní přenosnou kancelář a díky propojení s mobilem můžeme využívat všeobjímající síť internetu prakticky odkudkoliv. A to před cca dvaceti lety vznikl internet jako pouhá mezisíť (inter = mezi) propojující univerzitní sítě ve vyspělých zemích. Ani odborníci na

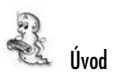

prognózy vývoje v oboru výpočetní techniky neodhadli, co způsobí rychlý nárůst výkonu osobních počítačů a jejich možnost připojení k této síti. Dnes počítače slouží takřka všude, internet jako informační médium možná v budoucnu nahradí i rozhlas a televizi a my se v tom potřebujeme trochu zorientovat. Bude jen dobré, když k tomu poslouží i tato kniha.

## **Použité konvence**

V knížce se setkáte s následujícími typografickými prvky:

- **Tučně** jsou zvýrazněny důležité pojmy, názvy souborů, složek, nabídek, příkazů, dialogových oken, položek a tlačítek.
- KAPITÁLKAMI jsou vysazeny názvy kláves a klávesových zkratek.
- *Kurzivou* jsou odlišeny internetové adresy a odstavce uvedené následujícími ikonami:

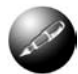

*Symbolem poznámky bude uveden odstavec, který rozši*ř*uje probíranou problematiku o n*ě*jakou zajímavost* č*i výjime*č*nost.*

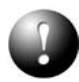

*Symbol vyk*ř*i*č*níku upozor*ň*uje na úskalí, se kterým se m*ů*žete p*ř*i práci setkat, a je proto dobré z*ů*stat stále ve st*ř*ehu.*

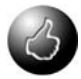

*Vzty*č*ený palec nabízí zpravidla n*ě*jaké usnadn*ě*ní nebo tip, kterým si oproti standardnímu postupu m*ů*žete práci uleh*č*it.*

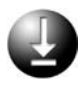

*Tento symbol vás upozorní na shrnutí probrané problematiky.*

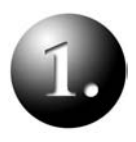

# **Pojmy, které musíme znát**

Hardware a software... Bity a bajty Operační systém(y) – OS

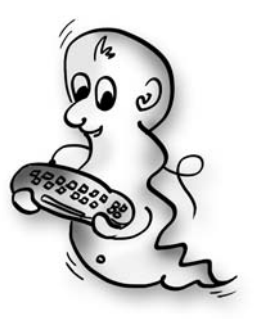

# **1. Pojmy, které musíme znát**

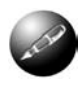

*Tato kapitolka je vlastn*ě *takovým malým výkladovým slovní*č*kem základních pojm*ů*, se kterými se setkává každý uživatel po*č*íta*č*e denn*ě *v návodech k program*ů*m a v odborném tisku. V dalších kapitolách pak budou tyto pojmy dány do souvislosti s principem práce po*č*íta*č*e a s ovládáním konkrétního opera*č*ního systému.*

# **1.1 Hardware a software…**

## **1.1.1 Hardware [hardvér]**

Pokud byste navštívili USA před 50 lety, našli byste v každém městě obchod nadepsaný Hardware – Železářství. Hardware je tedy "železo" (doslova tvrdé zboží), neboli všechny technické součástky počítače. Většina z nich se nachází v malé hučící šedé bedně. Dnes můžete koupit počítač i v méně hučící, případně i barevné skříni, vězte však, že vzhled skříně počítače není to nejdůležitější. Kvalita počítače je určena mnohem více díly, které jsou skryty uvnitř.

Ke skříni počítače jsou dále připojena tzv. vstupní a výstupní zařízení. Dnes již každý ví, že data zadáváme pomocí klávesnice, počítač ovládáme myší a obrazovce, na které vidíme, co vlastně děláme, se říká monitor.

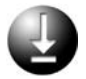

*Hardware jsou technické díly po*č*íta*č*e.*

#### **Procesor**

Procesor je mozek počítače. Vykonává všechny operace, které ve svém součtu umožňují práci počítače. Je to jeho nejdůležitější díl a zvládnutí výroby prvních mikroprocesorů (tj. procesorů s miniaturními rozměry; dnes má běžný procesor celkové rozměry cca 4 × 4 cm) odstartovalo hromadné nasazení osobních počítačů. Protože se jedná o výkonný díl, zajímá nás hlavně jeho rychlost.

#### **Operační paměť**

Paměť je pracovní prostor pro procesor. Nic si natrvalo nepamatuje, jedná se pouze o místo, v němž procesor "prohání" data. Paměť i procesor jsou čistě elektronické díly, po vypnutí napájení v nich vůbec žádná informace není. Pracují nesmírně rychle a společně tvoří jakoby "hlavu" počítače. Pracovní prostor potřebujeme co největší, takže u paměti se hodnotí hlavně její velikost.

#### **Disk(y)**

Jestliže v paměti po vypnutí nic nezůstane, musí být logicky v počítači díl, na kterém zůstane naše práce i po vypnutí počítače. Tento díl se jmenuje pevný disk a slouží k ukládání dat. Vše, co na něj uložíme, na něm zůstane i po vypnutí počítače, dokud si to sami nesmažeme. Protože slouží jako úložiště, zajímá nás samozřejmě hlavně jeho velikost (kapacita).

*Procesor pracuje v pam*ě*ti, vše je uloženo na disku.*

## **1.1.2 Software [softvér]**

Samotný hardware je jen hromada součástek. Oživuje ho software (doslova měkké zboží), což jsou programy, díky kterým můžeme na počítači něco vytvářet, a data, která sami do počítače zadáváme. Programů je mnoho druhů a umožňují nesmírně široké využití počítače, např. pro práci s textem, kreslení, výpočty, vedení účetnictví, prozkoumávání webu atd.

#### **Operační systém**

Nejdůležitějším programem je tzv. operační systém, který "vdechuje" počítači život. Je to prostředí pro naši práci a pro spouštění všech ostatních programů. Bez něho by byl počítač jen hromadou součástek. Každý počítač musí obsahovat operační systém, jinak je k ničemu. (Vlastně ne tak úplně – může sloužit jako dekorační předmět nebo jako těžítko.)

*Software jsou programy, které technické díly (hardware) oživují.*

# **1.2 Bity a bajty**

John von Neumman, geniální tvůrce zásad, podle kterých pracují moderní počítače, přišel na zdánlivě jednoduchou, ve své době však zcela převratnou myšlenku: k zakódování čehokoliv stačí použít kombinace 0 a 1, neboli dvojkovou soustavu.

Je to tak. Samozřejmě nám nebude stačit jedna 0 a 1, to bychom toho moc nezakódovali. I když něco ano. Tak třeba stanovme, že 0=A a 1=B. Malé děti by mohly vytvořit slovo 1 0 1 0, což by znamenalo B A B A, ty větší by to asi přehodili a zapsali by 0 1 1 0, což přeloženo znamená A B B A. Více písmen ale pomocí jedné 0 a 1 nezakódujeme.

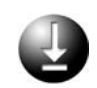

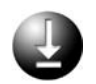

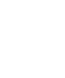

## **1.2.1 Bit**

0 a 1 je nejmenší jednotka informace, říká se jí bit (čteno bit). Jeden bit říká, že něco je nebo není. Méně už o ničem říci nemůžeme, proto je bit nejmenší jednotka informace.

Již víme, že jedním bitem zakódujeme jen dvě písmena (obecně dvě různé možnosti, třeba v kreslení bílou a černou barvu). Pokud bychom měli k dispozici dva bity, kolik bychom mohli zakódovat možností? Čtyři. Třeba [00]=A, [01]=B,[10]=C,  $[11]=D$ .

# **1.2.2 Byte [bajt]**

Čtyři písmena je stále málo. Nebudu vás dále napínat a řeknu, že tvůrci počítačů stanovili, že pro zakódování znaků (a vůbec všeho v počítači) se bude používat bitů 8 nebo násobky osmi. Takže písmeno A by mohlo vypadat třeba [00101100]. Těm osmi bitům dali název byte (čteno bajt), jednotka (velké) B. Protože 8 bitů (nula jedniček) můžeme zkombinovat 256 způsoby, můžeme pomocí 1 B zakódovat 256 různých znaků, např. písmen.

Bity nás dále příliš zajímat nebudou, zato bajty ano. Jeden bajt představuje totiž vlastně jeden znak, jedno písmeno v počítači, a kapacity veškerých zařízení se udávají právě v bajtech, rychlosti zařízení pak většinou v bajtech za sekundu.

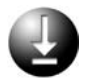

*Jeden bit je 0 nebo 1, jeden bajt je jedno písmeno a je zapsán pomocí 8 bit*ů*.*

Dnešní kapacity počítačů jsou obrovské. Bavilo by vás říkat, že na disk se vejde 20 480 000 000 bajtů? Asi ne, lepší bude naučit se násobné jednotky. Ty jsou nám blízké – také používáme kilogram a nevyjadřujeme hmotnost velkých předmětů v gramech. (Jenom megagram nemáme, říkáme mu tuna.)

## **1.2.3 Násobné jednotky**

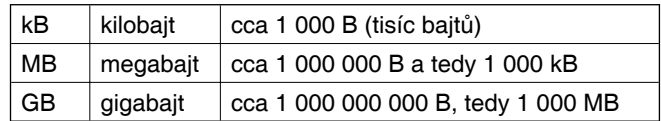

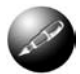

*P*ř*esn*ě *je kilobajt 1024 bajt*ů *(210). Mnoho lidí to neví, a p*ř*esto s po*č*íta*č*em v klidu pracují.*

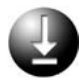

*Kapacity pam*ě*tí a disk*ů *se udávají v MB (megabajtech) a GB (gigabajtech).*

To, že se na disketu vejde např. 1,44 MB, ještě neznamená, že na ní uložíme 1 440 000 písmen. (Jelikož na jedné stránce A4 bývá cca 2 000 písmen, bylo by to 720 stran textu.) Spolu s našimi písmeny moderní programy na práci s textem ukládají údaje o vzhledu dokumentu, které zaberou mnoho místa. Nejvíce místa zabírají obrázky, takže jedna strana složitého textu s dvěma obrázky může výše uvedenou disketu celou zaplnit.

Kolik místa co zabere, se naučíme odhadnout až díky zkušenostem. Moderní počítače mají naštěstí obrovské úložné kapacity (velké disky), takže o nedostatek místa se bát nemusíme. Pro začátek stačí vzít na vědomí, že samotný text a číslice (např. účetnictví) příliš místa nezaberou, mnohem více prostoru potřebuje grafika (obrázky), hudba (zvukové soubory) nebo filmy (videosoubory).

# **1.3 Operační systém(y) – OS**

Již víme, že operační systém je program, který počítač oživuje, poskytuje prostředí pro práci všech ostatních programů. Z historie počítačů bychom mohli vyprávět o tom, jak firma IBM neodhadla klíčový význam operačního systému a v časovém tlaku oživila svůj první osobní počítač systémem DOS od firmy Microsoft [majkrosoft]. Systém však musí být na úplně každém počítači, nejenom na těch od IBM, a s masovým nasazením osobních počítačů získal tvůrce nejrozšířenějšího operačního systému, Bill Gates, pohádkové bohatství a velký vliv na stamiliony lidí.

Dodnes oživují počítače v drtivé většině systémy od firmy Microsoft. Není to už systém DOS, ten téměř úplně zmizel, jsou to "okna do světa" – Windows. Konkurence je malá (ale roste), zajímavý je hlavně (zdarma šířený) kvalitní systém Linux. Počítače od firmy Apple také nepoužívají Windows, ale své vlastní systémy.

#### **1.3.1 Není těch Windows trochu moc?**

Určitě se to tak jeví laikovi: "Já mám Windows 98 SE, děda Windows 95, Pepa Windows Millennium Edition (Me), Franta v práci Windows NT [en tý] a Ivan prý je progresivní, tak z Windows 2000 Professional přešel na zatím nejmodernější Windows XP (čili "jede v ikspéčkách"). Kdo se v tom má vyznat?"

Uznávám, že je to těžké – naštěstí ale pro laika, který s počítačem pracuje jako jeho uživatel, to ani není nutné znát, protože všechny zmíněné Windows si jsou navenek velmi podobné a téměř stejné je i jejich ovládání. Ilustruje to následující obrázek.

Obecně platí, že čím novější systém, tím příjemnější má ovládání a obsahuje více funkcí, ale tím má také větší nároky na výkon počítače. U nového počítače problém nenastane – takový počítač můžeme většinou bez problémů oživit nejnovějším operačním systémem, u staršího však potřebujeme radu odborníka, aby určil, jaký systém zvládne.

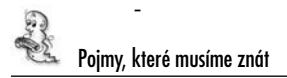

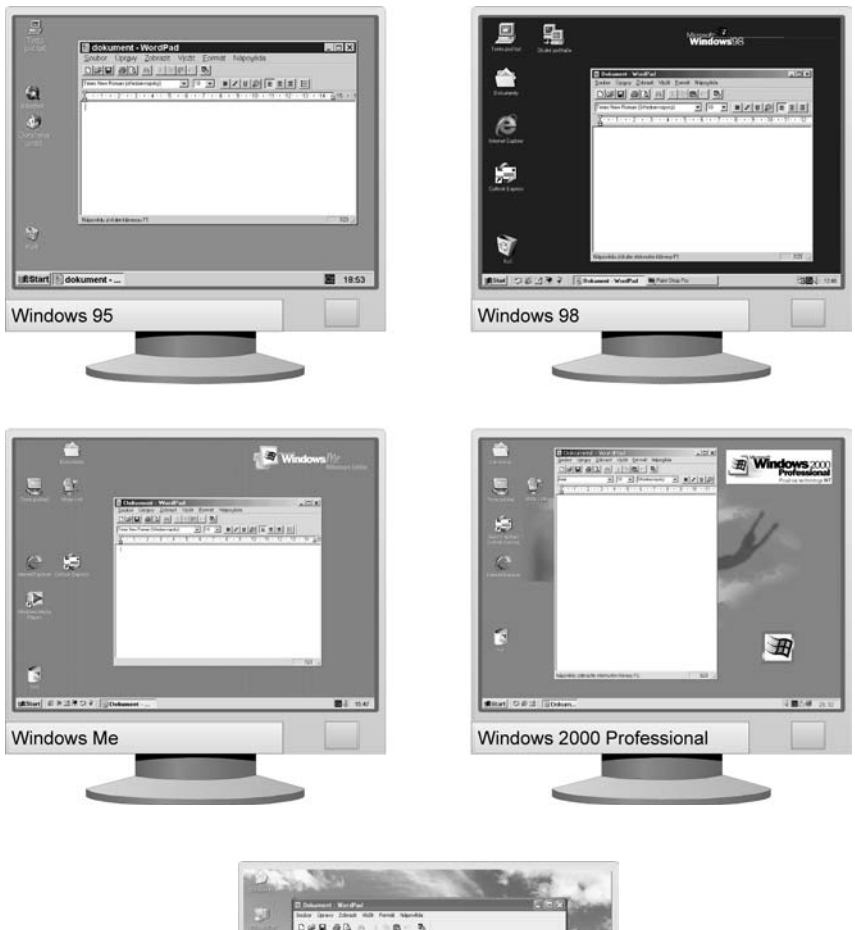

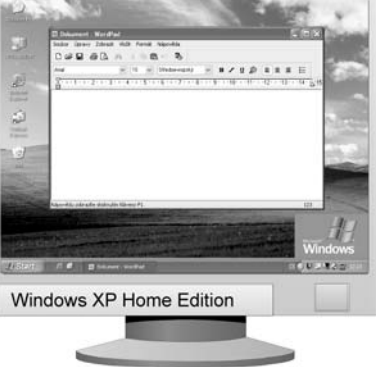

**Obr. 1.1:** Vzhled systémů Windows si je už prakticky 10 let velmi podobný

Systémy Windows firmy Microsoft můžeme rozdělit do dvou řad. Jedna řada zahrnuje stabilní a bezpečné systémy určené do podniků, druhá řada představuje systémy výborně podporující hry, zvuk a obraz, jež jsou určeny do domácností a malých firem.

#### **1.3.2 Podnikové systémy**

Windows NT 4.0 – Windows 2000 Professional – Windows XP Professional

Charakteristické vlastnosti: vysoká stabilita chodu programů, výborné zabezpečení dat uživatelů, menší podpora her, vyšší nároky na hardware a správu systému.

#### **1.3.3 Domácí systémy**

Windows 95 – Windows 98 – Windows Me (Millennium Edition) – Windows XP Home Edition

Charakteristické vlastnosti: menší stabilita chodu programů, téměř žádné zabezpečení dat uživatelů, výborná podpora her a multimédií (zvuku a obrazu), menší nároky na hardware a správu systému.

Všechna uvedená negativa by se však neměla týkat systému Windows XP Home Edition, který je v jádru v podstatě stejně kvalitní jako jeho bratrská verze Professional.

#### **1.3.4 Společné vlastnosti operačních systémů Windows**

Systémy Windows dnes oživují přes 90 % všech osobních počítačů na světě. Je to dáno důsledkem monopolu, který získala firma Microsoft svým prvním systémem DOS (který nebyl příliš povedený, přesto se ale prosadil), z nemalé části za to mohou i jejich dobré vlastnosti:

- příjemné a propracované ovládání,
- množství pomocných programů dodávaných se systémem,
- výborná podpora využití internetu,
- dobrá podpora grafiky a zvuku,
- obrovské množství programů, existujících pro tyto systémy.

Protože je téměř jisté, že váš (nový) počítač bude oživovat některý ze systémů Windows (téměř s jistotou bych dnes vsadil na Windows XP), jsou základní principy jejich ovládání popsány v této knize (v kapitole 3). Jedná se ale opravdu jen o přehledný úvod do jejich ovládání; kompletní příručky obsahují tisíce stran a i ty, které popisují pouze základní funkce a nastavení systému, jsou silnější než tato kniha.

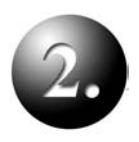

# **Jak počítač funguje**

Princip práce plyne ze součástek počítače Programy, datové soubory a složky

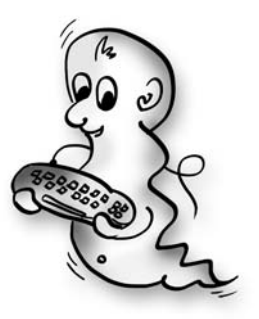